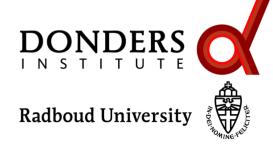

M/EEG toolkit, Nijmegen, April 11, 2018

# Source reconstruction using beamformer techinques

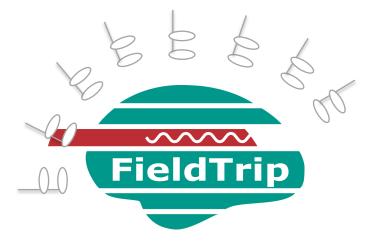

#### Sophie Arana

Donders Institute, Radboud University, Nijmegen, NL

M/EEG signal characteristics considered during analysis

timecourse of activity -> ERP

spectral characteristics
-> power spectrum

temporal changes in power
-> time-frequency response (TFR)

spatial distribution of activity over the head
 -> source reconstruction

# Separating activity of different sources (and noise)

#### Use the temporal aspects of the data at the channel level ERF latencies ERF difference waves Filtering the time-series Spectral decomposition

Use the spatial aspects of the data Volume conduction model of head Estimate source model parameters

## Separating activity of different sources (and noise)

#### Use the temporal aspects of the data at the channel level ERF latencies ERF difference waves Filtering the time-series Spectral decomposition

Use the spatial aspects of the data Volume conduction model of head Estimate source model parameters

#### How did the brain get these red and blue blobs?

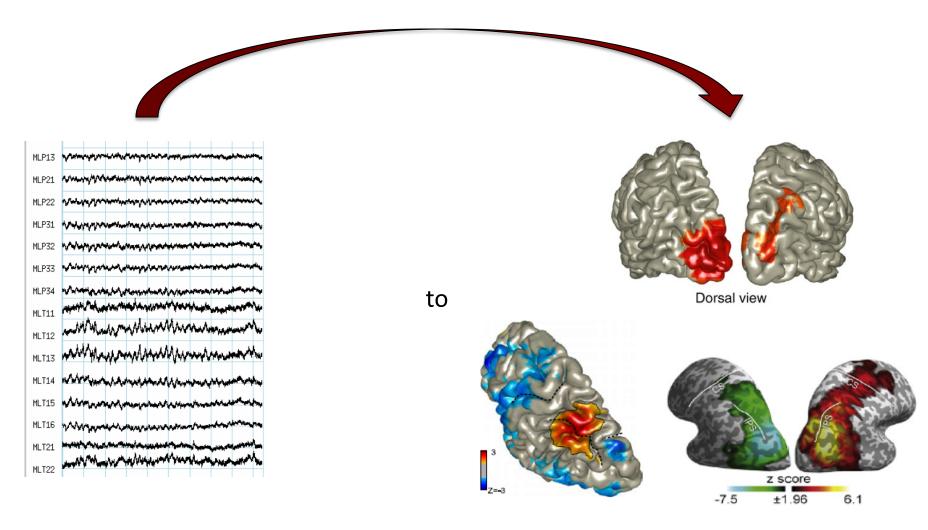

#### Superposition of source activity

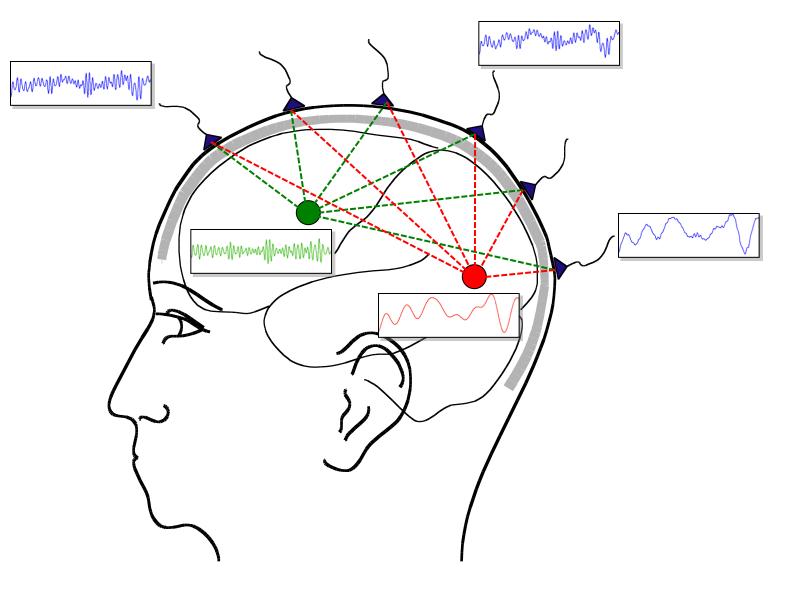

### Superposition of source activity

Varying "visibility" of each source to each channel

Timecourse of each source contributes to each channel

The contribution of each source depends on its "visibility"

The activity on each channel is a superposition of all source activity

#### Source modelling: overview

#### forward model

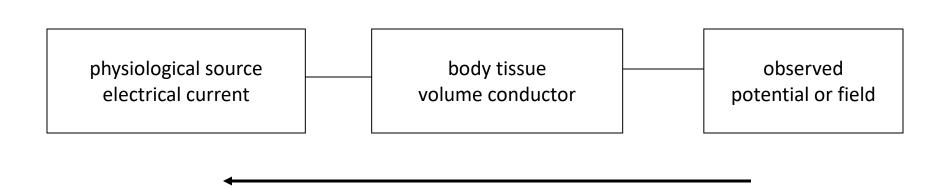

inverse model

#### Source reconstruction methods

#### Single and multiple (point-like) dipole models

Assume a small number of sources Where (& how many) are the strongest sources?

#### Distributed dipole models

Assume activity everywhere What is the distribution of activity over the brain?

#### Spatial filtering

Assume that the time-courses of different sources are uncorrelated What is the amount of activity at a given brain location?

# Source reconstruction in FieldTrip

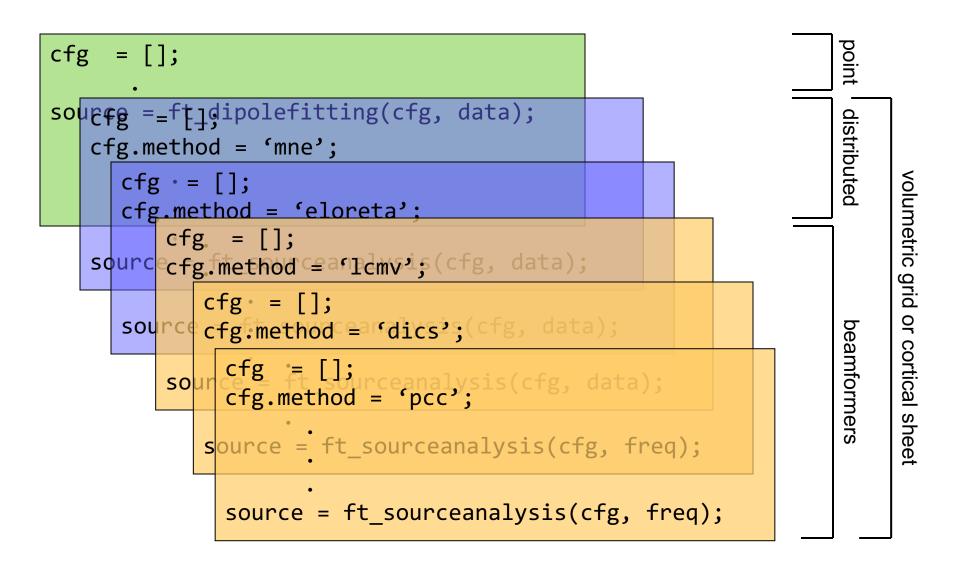

Stage 1: Design experiment

Baseline recommendable Sufficient length of stationary signal Delayed response

Avoid artifacts

Eyeblink stimulus

Experiment not too long, or introduce breaks (muscle artifacts)

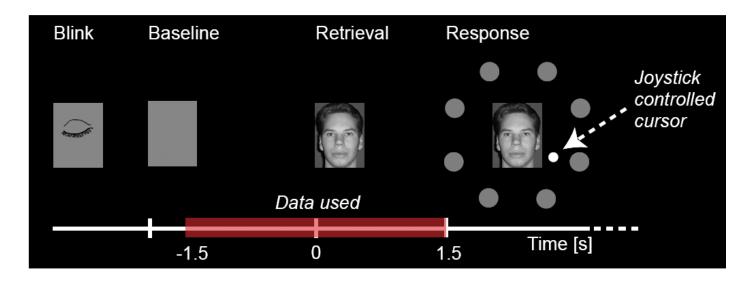

#### Stage 2: Measuring brain activity

Record EOG and ECG to remove artifacts

Measure positions sensors/electrodes in relation to head Reduce head movement (MEG)

Make anatomical MRI scan for realistic head model and for spatial normalization over subjects

Perform (if applicable and possible) a localizer task

#### Stage 3: Data analysis: Preprocessing

#### Data segmentation

#### Artifact removal

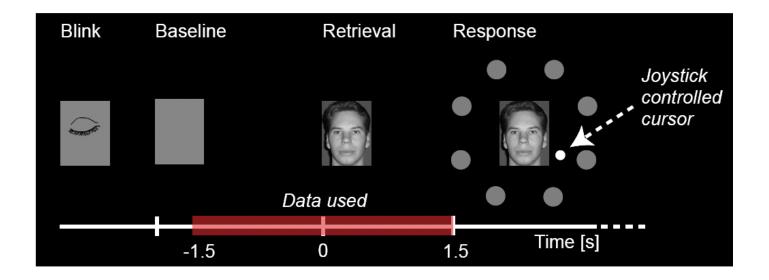

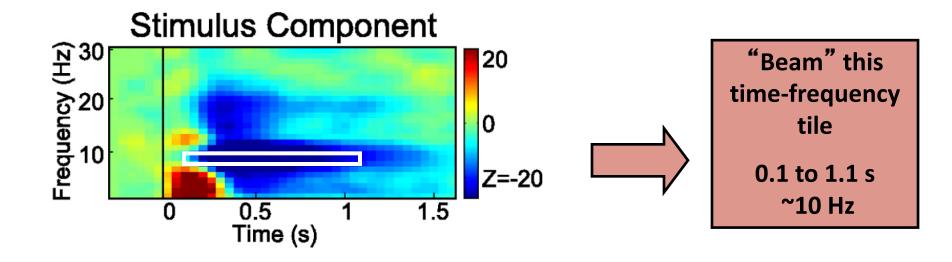

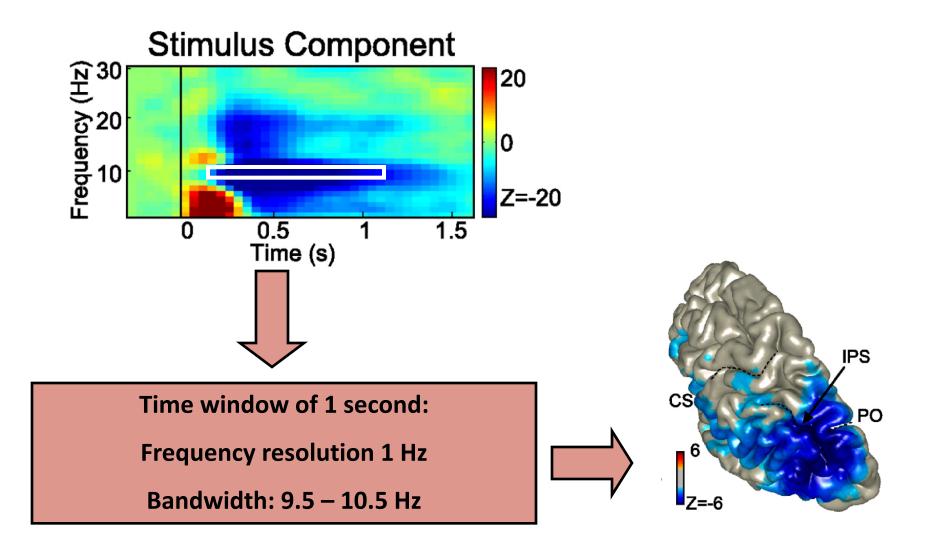

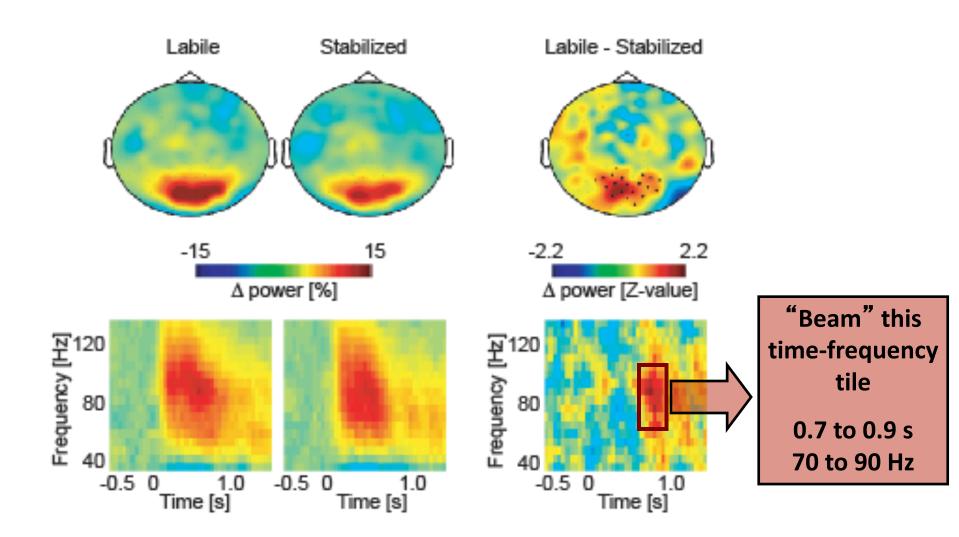

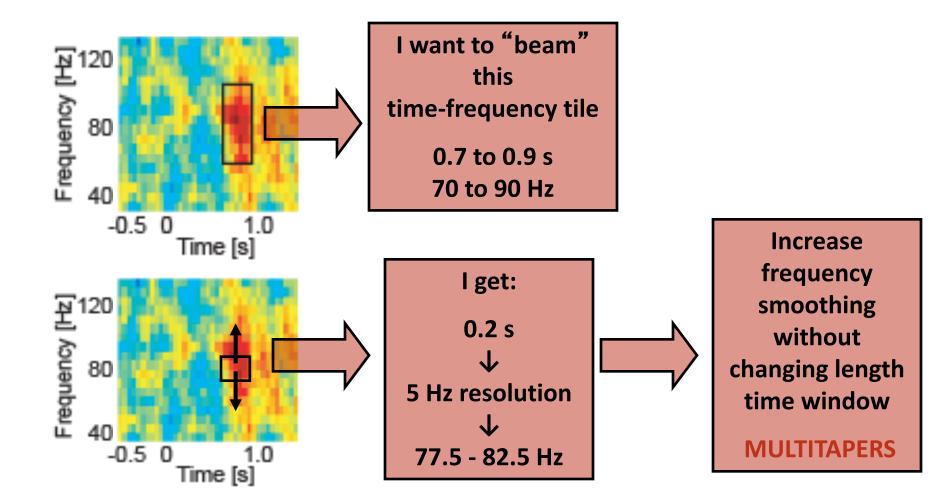

# Recap: multitapers

More tapers for a given time window will result in more spectral smoothing Several orthogonal tapers are used for the time window, subsequently the Fourier transform is calculated for each tapered data segment and then combined.

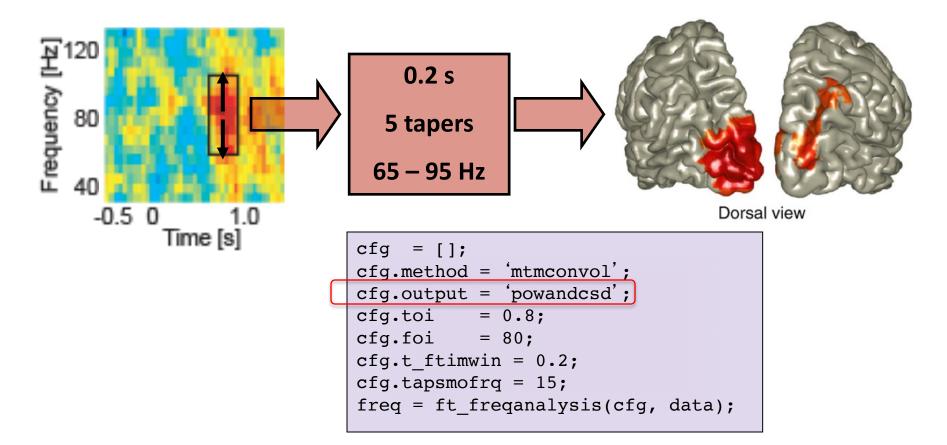

# Procedure for reconstructing oscillatory activity

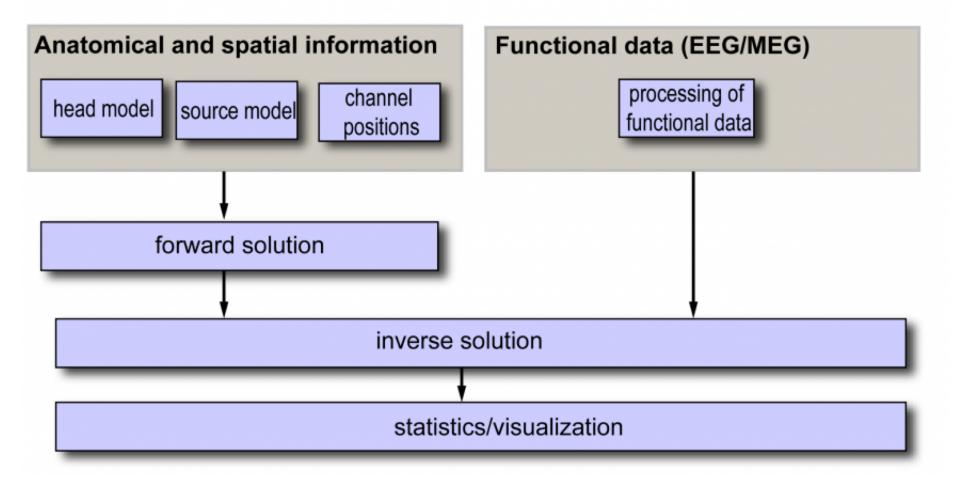

#### Beamformer: the question

# What is the activity of a source **q**, at a location **r**, given the data **y**?

#### We estimate **q** with a spatial filter **w**

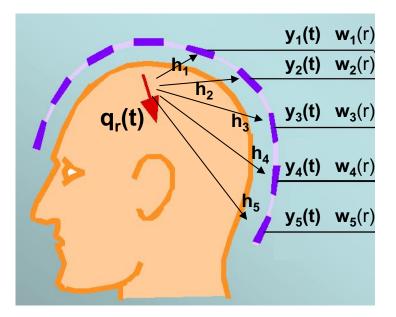

$$\hat{\mathbf{q}}_{\mathbf{r}}(t) = \mathbf{w}(\mathbf{r})^{\mathsf{T}} \mathbf{y}(t)$$

# Beamformer ingredients: forward model

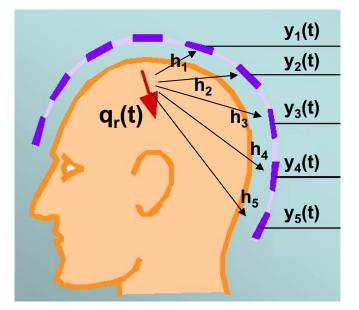

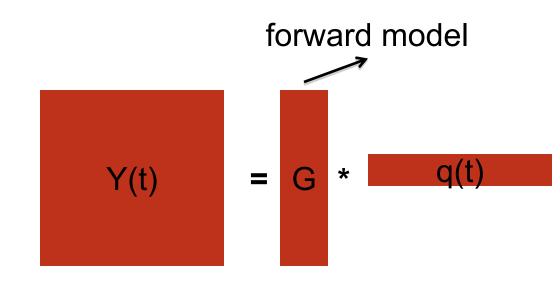

What is the activity of a source **q**, at a location **r**, given the data **Y**? We know how to get from source to data:  $\mathbf{Y} = \mathbf{G} * \mathbf{q}$ We want to go from data to source:  $\mathbf{w}^{\mathsf{T}} * \mathbf{Y} = \hat{\mathbf{q}}$ **w**<sup>T</sup> is called a spatial filter

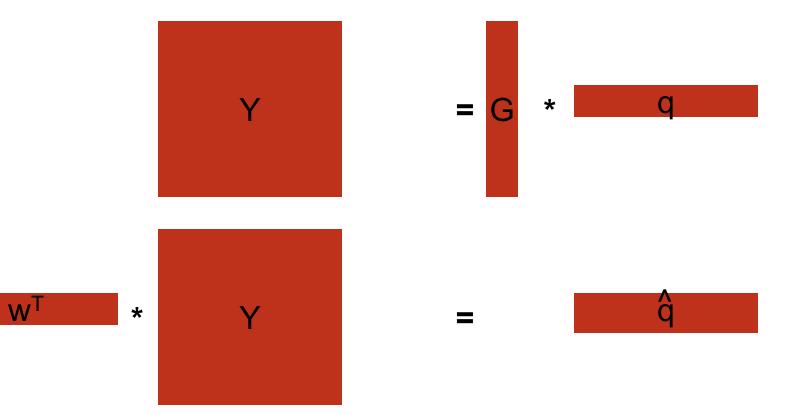

## Spatial sensitivity and leakage of a filter

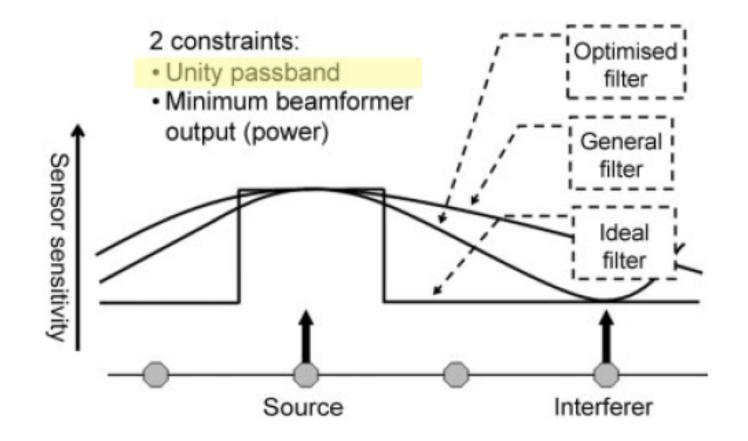

## Spatial sensitivity and leakage of a filter

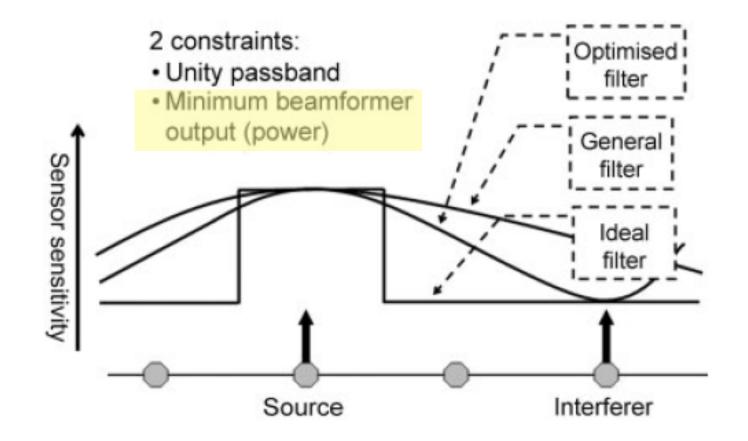

#### Spatial sensitivity and leakage of a filter

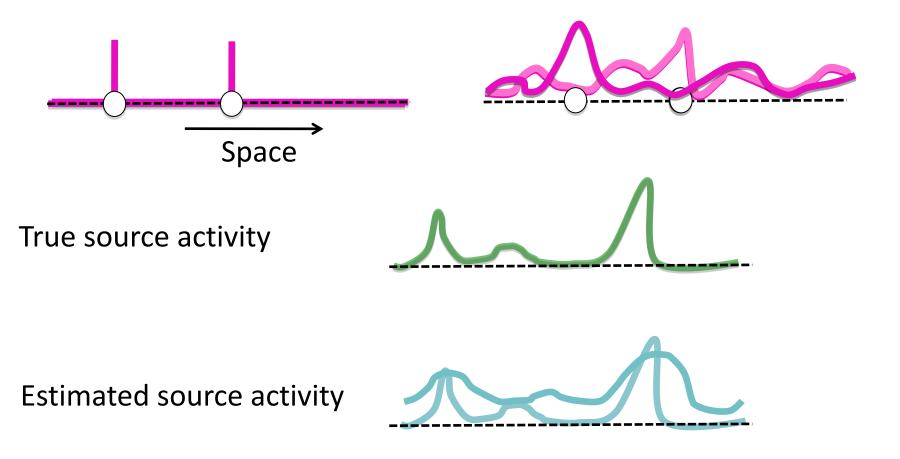

What is the activity of a source **q**, at a location **r**, given the data **Y**? We know how to get from source to data:  $\mathbf{Y} = \mathbf{G} * \mathbf{q}$ We want to go from data to source:  $\mathbf{w}^{\mathsf{T}} * \mathbf{Y} = \hat{\mathbf{q}}$ **w**<sup>T</sup> is called a spatial filter

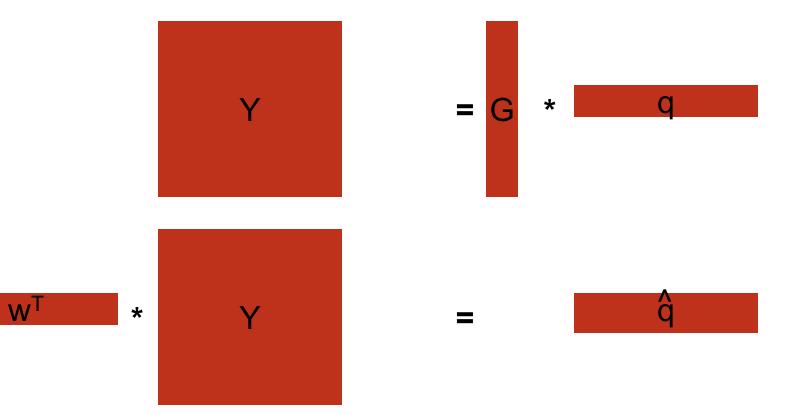

What is the activity of a source  $\mathbf{q}$ , at a location  $\mathbf{r}$ , given the data  $\mathbf{Y}$ ? We know how to get from source to data:  $\mathbf{Y} = \mathbf{G} * \mathbf{q}$ We want to go from data to source:  $\mathbf{w}^{\mathsf{T}} * \mathbf{Y} = \hat{\mathbf{q}}$  $\mathbf{w}^{\mathsf{T}}$  is called a spatial filter

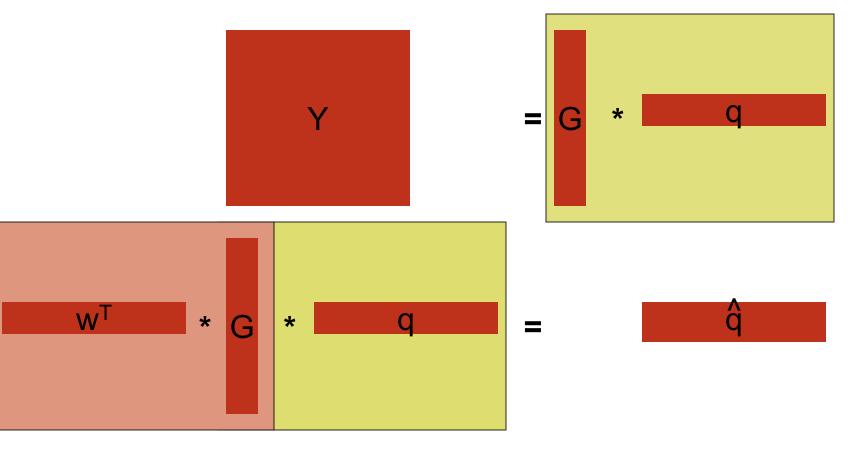

What is the activity of a source **q**, at a location **r**, given the data **Y**? We know how to get from source to data:  $\mathbf{Y} = \mathbf{G} * \mathbf{q}$ We want to go from data to source:  $\mathbf{w}^{\mathsf{T}} * \mathbf{Y} = \hat{\mathbf{q}}$ **w**<sup>T</sup> is called a spatial filter

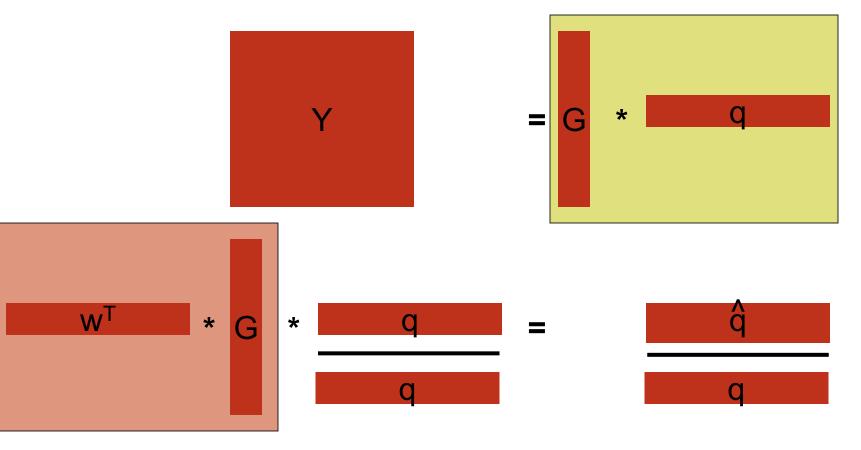

What is the activity of a source **q**, at a location **r**, given the data **Y**? We know how to get from source to data:  $\mathbf{Y} = \mathbf{G} * \mathbf{q}$ We want to go from data to source:  $\mathbf{w}^{\mathsf{T}} * \mathbf{Y} = \hat{\mathbf{q}}$ **w**<sup>T</sup> is called a spatial filter

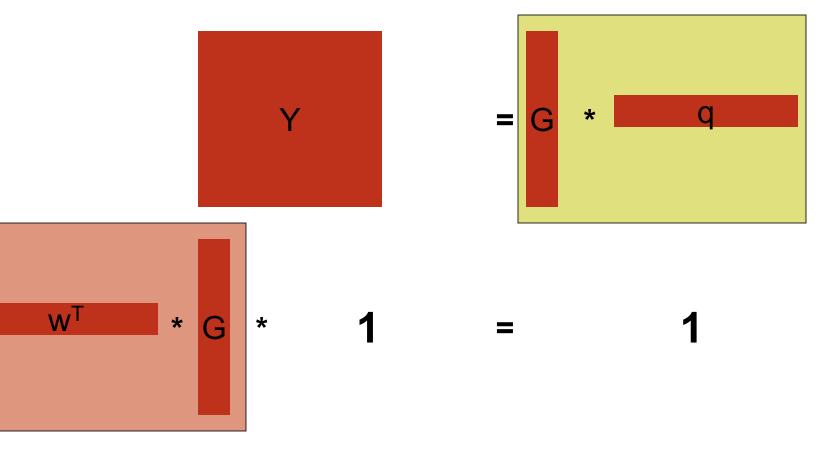

#### What would we like a spatial filter to do?

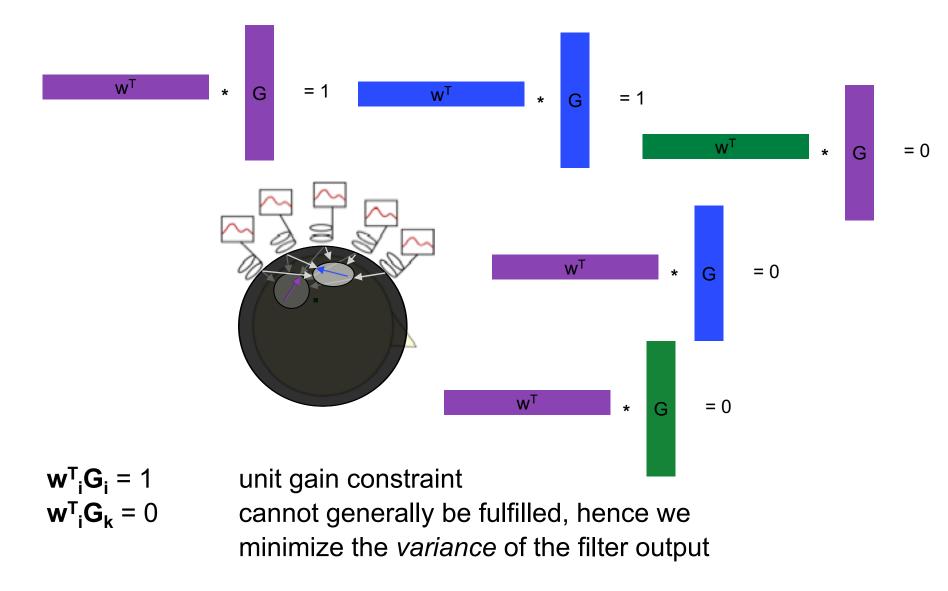

#### Adaptive spatial filter: minimum variance constraint

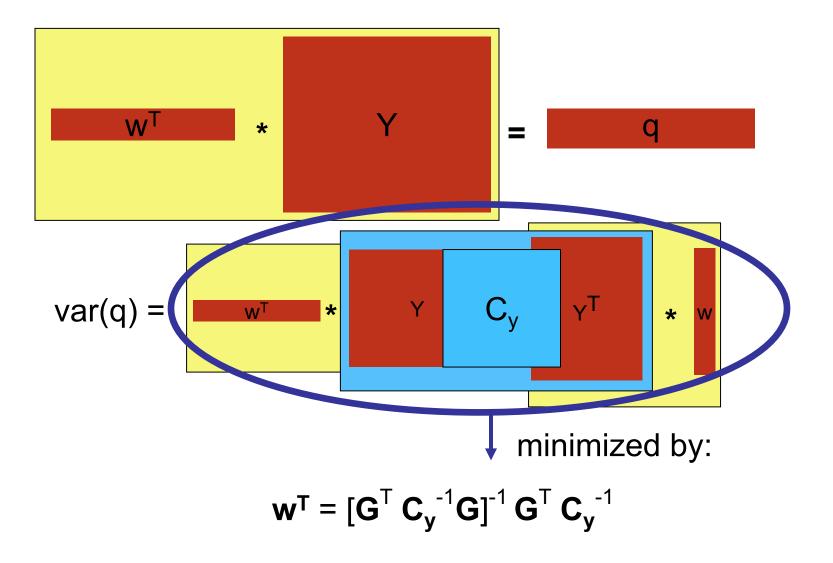

#### Adaptive spatial filter: minimum variance constraint

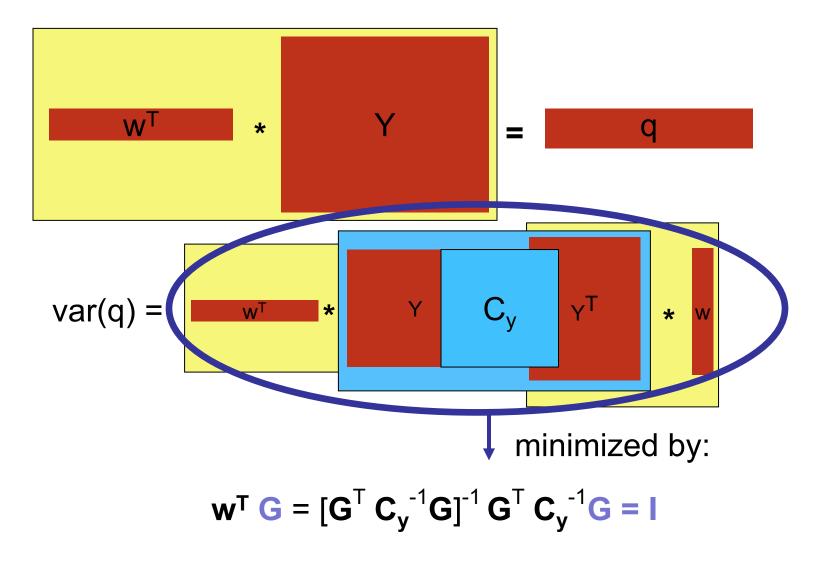

#### Beamforming: in practice

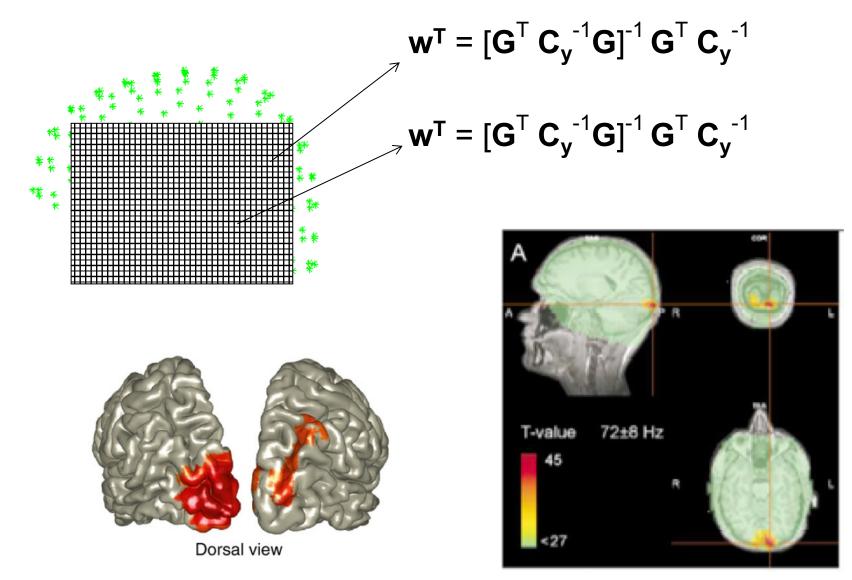

# Strengths of beamforming

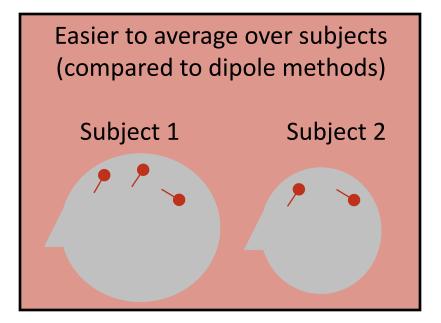

Suitable for SPM-like statistics

Because source estimation at each point independent of other points

(Most often) beamforming more spatially focal than distributed source (min norm) methods No a priori assumptions about amount of sources or locations of sources

## Limitation of beamforming

Sources should not be too correlated

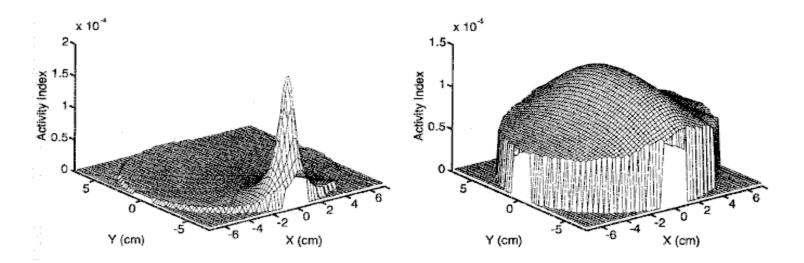

uncorrelates and the state of the state of t

# Limitation of beamforming

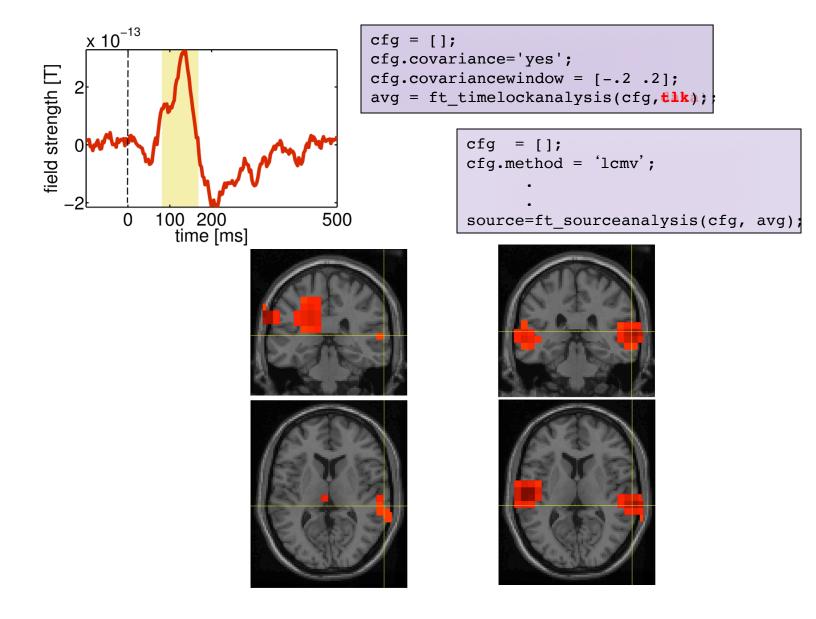

# Summary of beamforming

Scanning method, each point is estimated independently Inverse modeling by spatial filter

- Unifies two constraints:
- (1) pass all activity at location of interest while
- (2) suppressing as much activity (i.e. noise, other sources) as possible
- Makes use of covariance of data, and forward model
- Both possible in time and frequency domain
- No a priori assumptions about source configurations
- Applicable in very many scenarios
  - Except when you have good reason to expect strongly correlated sources

## Comparing beamforming to other methods

#### Data model

$$M = G_1X_1 + G_2X_2 + ... + G_nX_n + noise$$

M = G X + noise

# Data model for sequential dipole fitting

$$M = G_1 X_1 + G_2 X_2 + ... + G_n X_n + noise$$

n is typically small

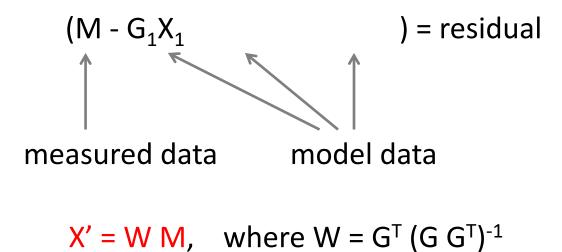

# Data model for distributed source estimates

$$M = G_1 X_1 + G_2 X_2 + ... + G_n X_n + noise$$

n is typically large (> # channels)

$$M = (G_1X_1 + G_2X_2 + ... + G_nX_n) + noise$$

M = G X + noise

X' = W M, where W ensures  $\min_{X} \{ || M - G \cdot X ||^2 + \lambda \cdot || X ||^2 \}$ 

# Data model for spatial filtering

$$M = G_1 X_1 + G_2 X_2 + ... + G_n X_n + noise$$

any number of n

$$M = (G_1X_1 + G_2X_2 + ...) + G_nX_n + (noise)$$

$$X'_{n} = W_{n} M$$
, where  $W^{T} = [G_{n}^{T} C_{M}^{-1} G_{n}]^{-1} G_{n}^{T} C_{M}^{-1}$ 

#### Data model

#### $X = h_1 s_1 + h_2 s_2 + ... + h_n s_n + noise$

# Data model to estimate source timeseries

$$M = G_1 X_1 + G_2 X_2 + ... + G_n X_n + noise$$

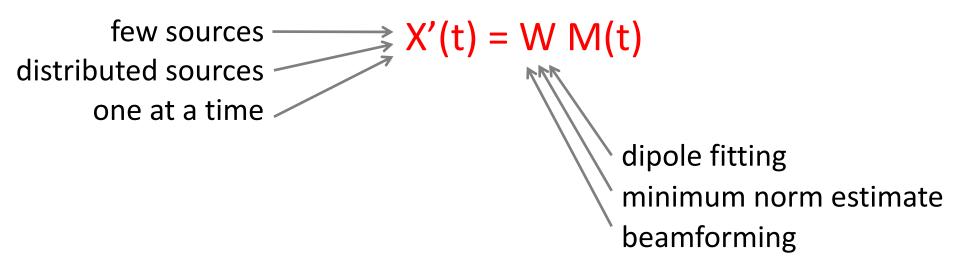

Data model to estimate spectral representations

$$M = G_1 X_1 + G_2 X_2 + ... + G_n X_n + noise$$

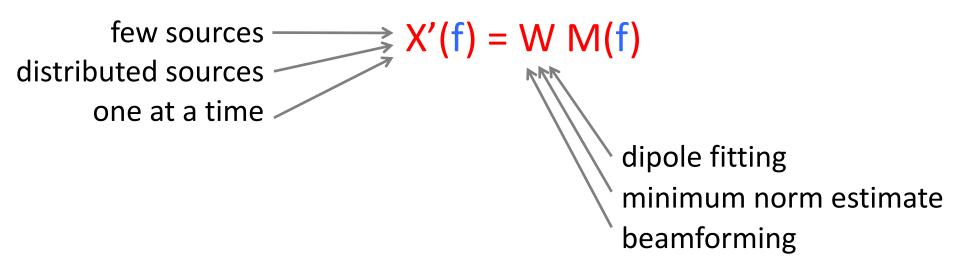

### Linear mixing and unmixing

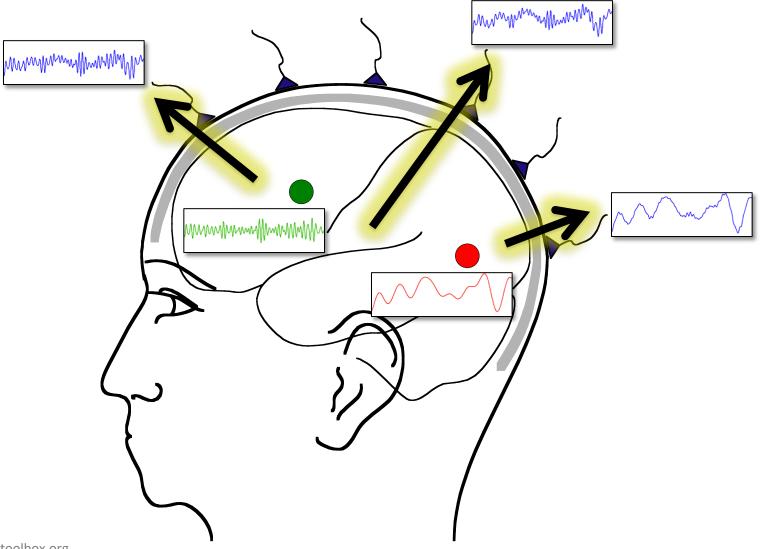

## Linear mixing and unmixing

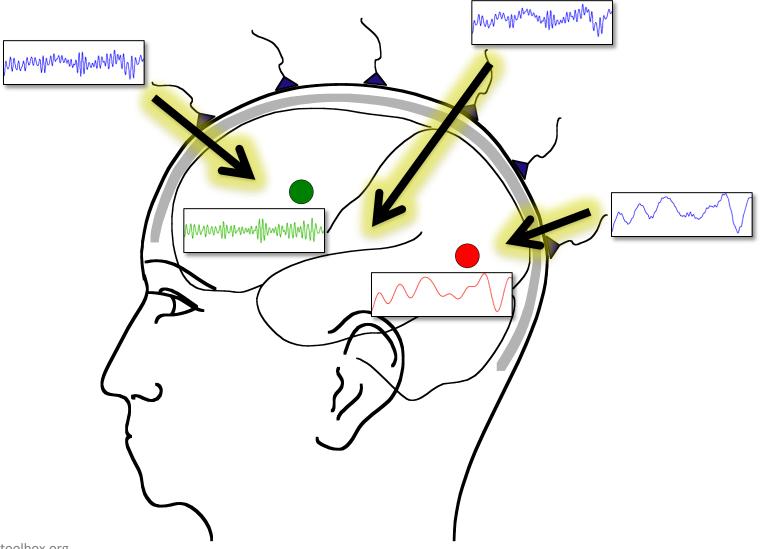

## Summary of source reconstruction

# Forward modelling

Required for the interpretation of scalp topographies Different methods with varying accuracy Inverse modelling Estimate source location and timecourse from data Assumptions on source locations Single or multiple point-like source **Distributed** source Assumptions on source timecourse Uncorrelated (and dipolar)